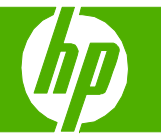

## Envío de un documento escaneado a una carpeta, correo electrónico o fax

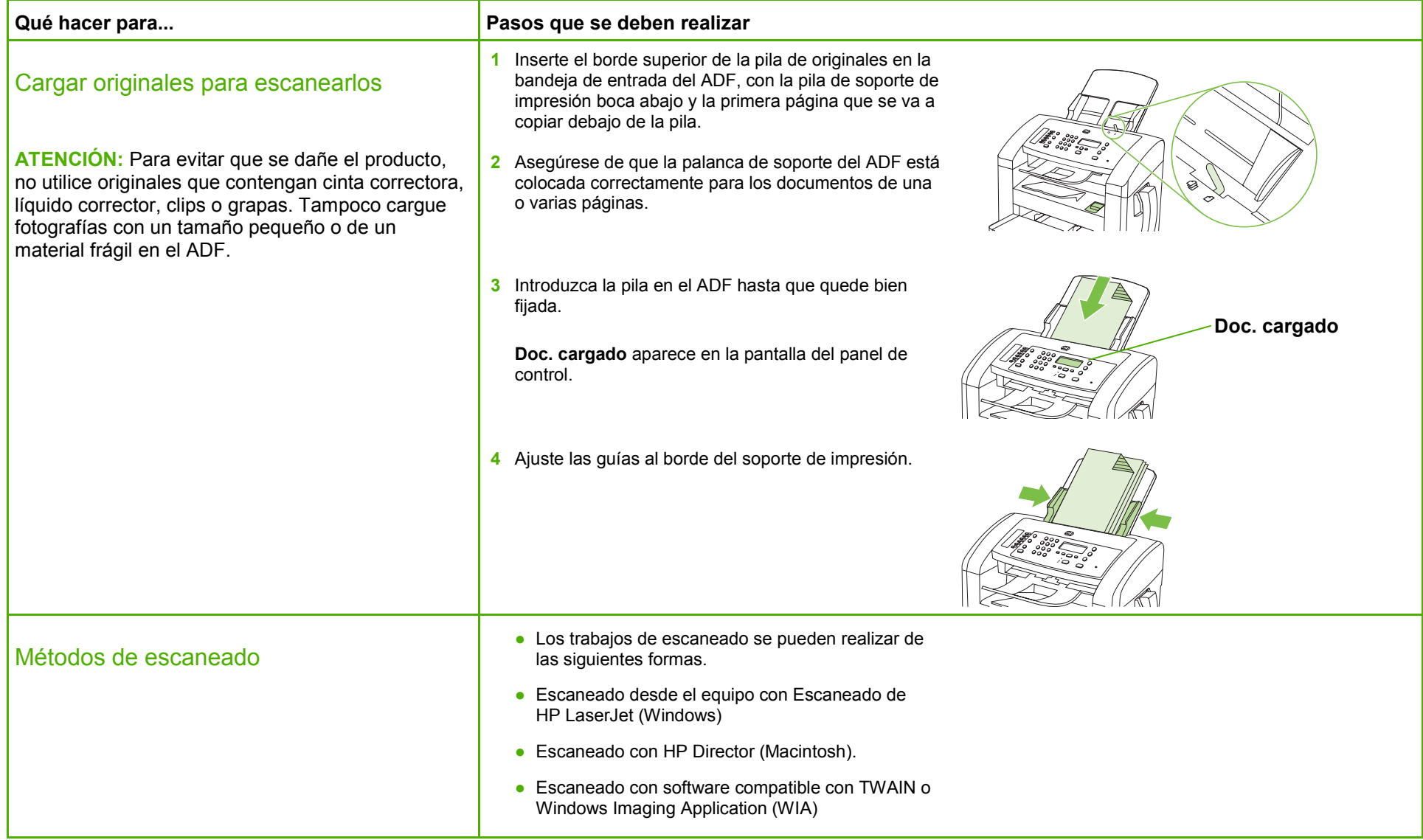

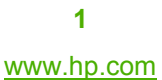

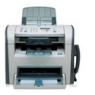

## **HP LaserJet serie M1319 MFP – Escaneado**

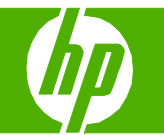

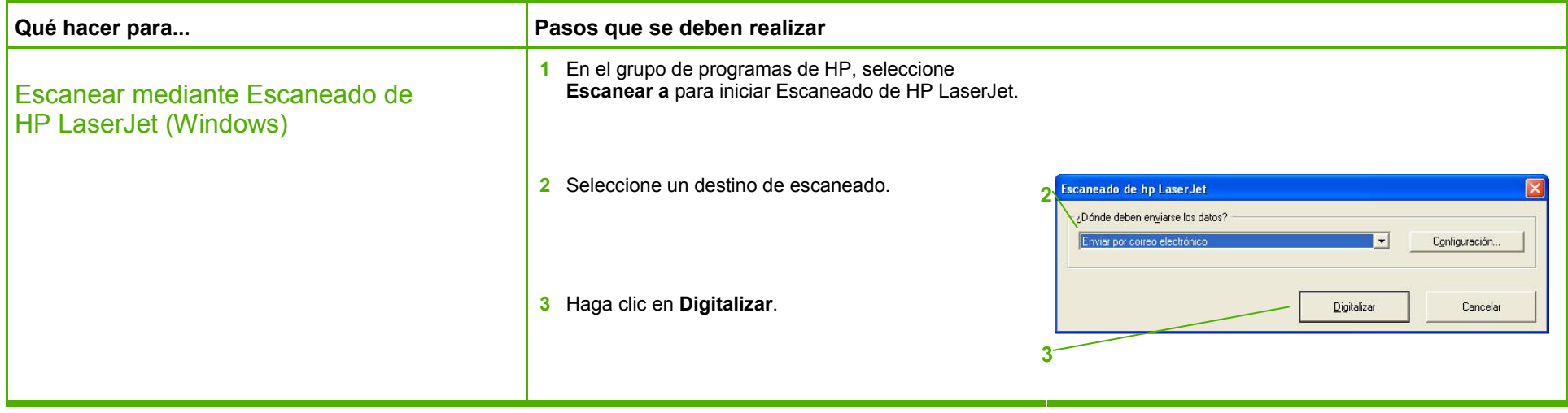

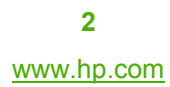

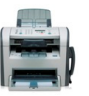

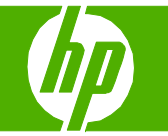

## Mejorar un documento escaneado

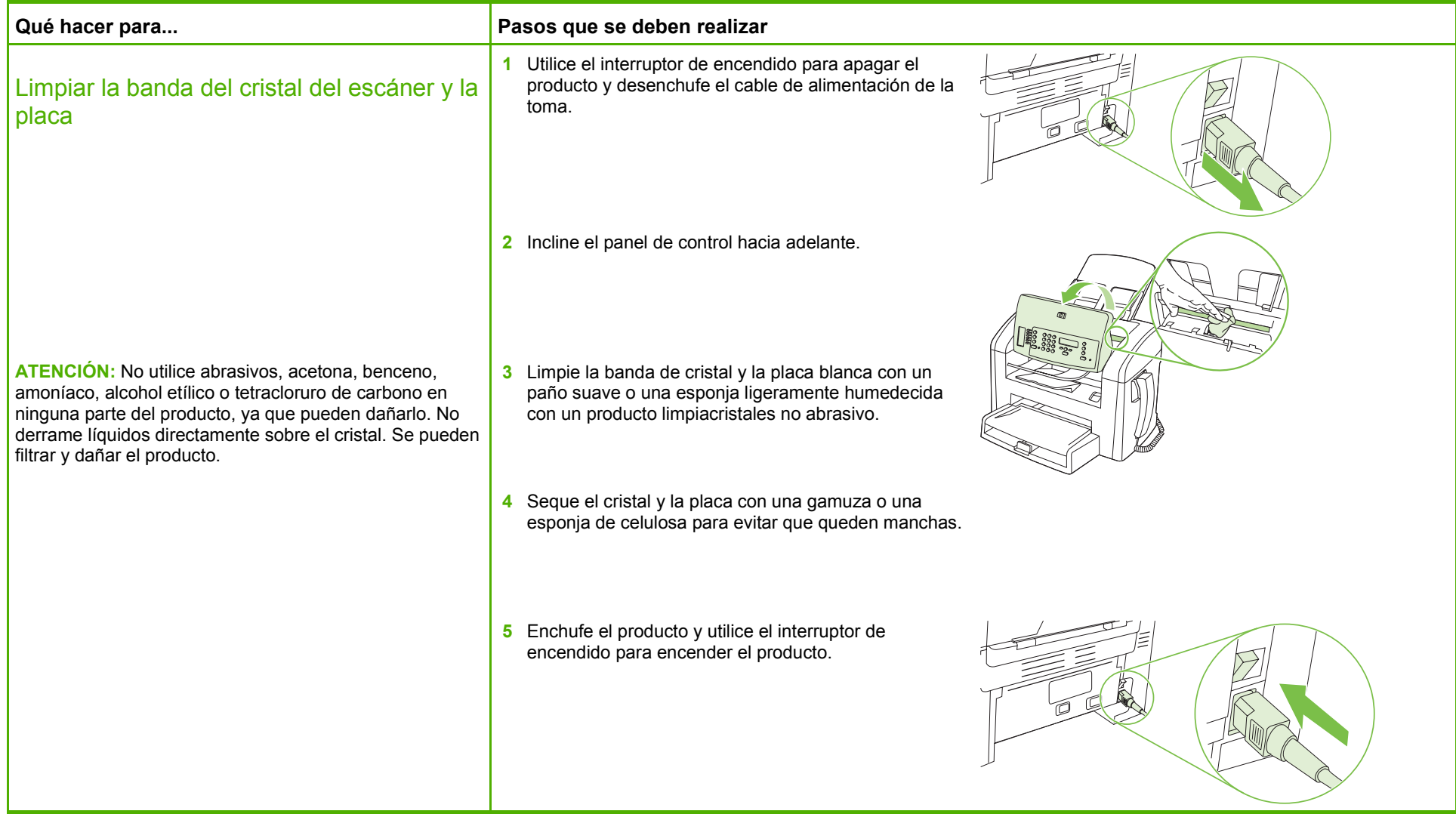

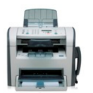

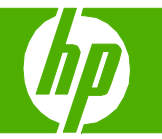

## Seleccionar propiedades del escaneado

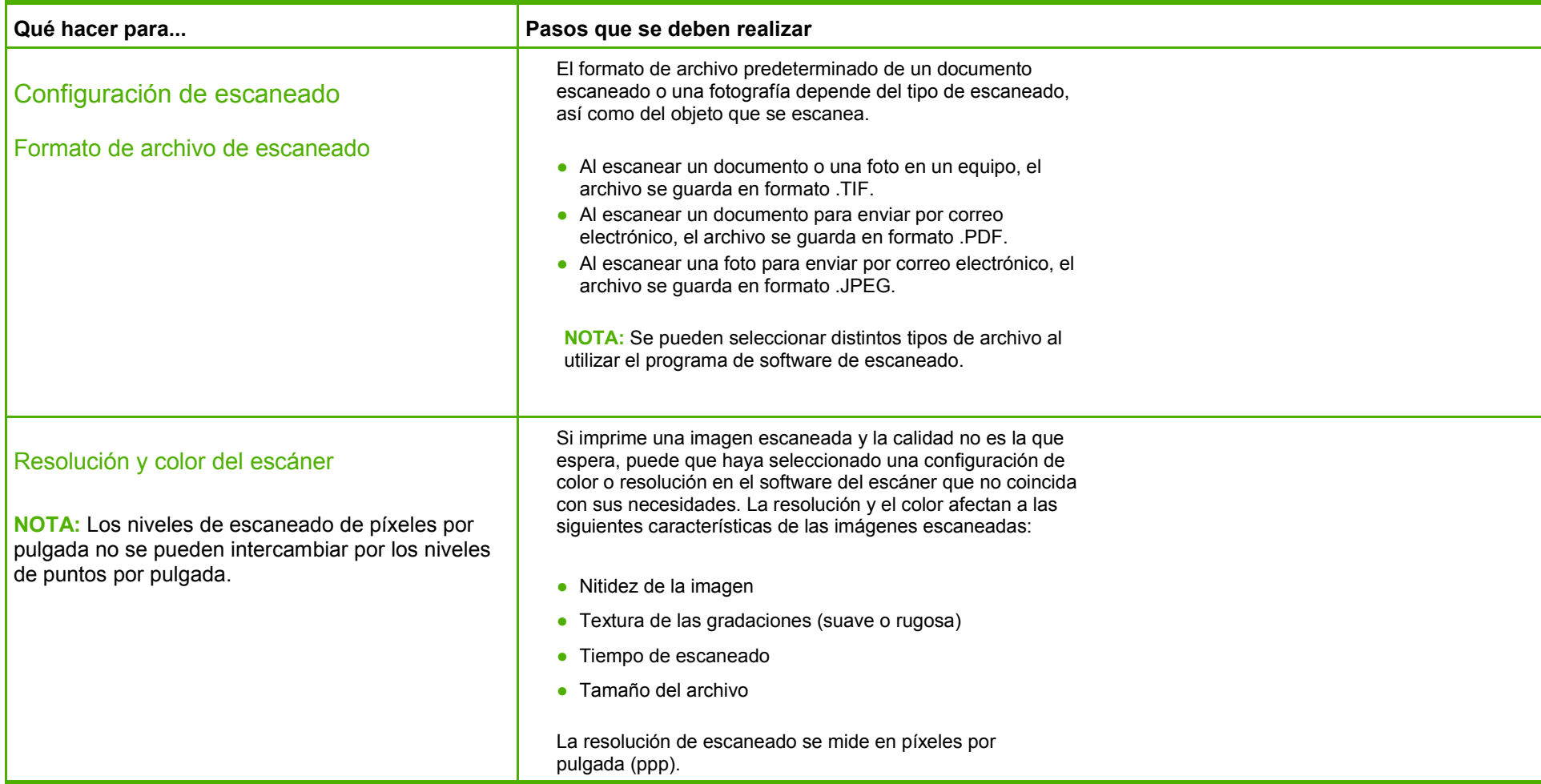

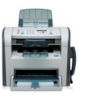